## 0000000-3522 2024.05.15 02:59:33

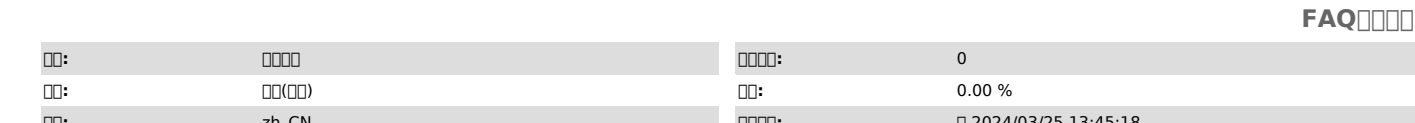

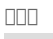

-3522

 *()*

0000000000-3522000000srepd 00000000dump00 7.1.x abcabcdp+habccoopy

1500rpc RPC" RPC Result :-1 '' mtu 1450 14001-5% rpcservermtu

2.000000000mtu0<br>|inux0000000

Linux<sub>000</sub>/etc/sdata/000system.comf00000mtu=1400;00i2Node000

3522000000000<br>10i2node 00 mtu 000000<br>windows: 000000/etc/00system.conf00000mtu=1400;00i2Node000

0000000 i2sdata 0000000i2node 0000000000 30000000000035220000i2up00000000000000000 4i2node

00000

00000

00000iperf0000000001P000

00000000000

4,iperf<sup>[</sup>][][][][][][][][][][][][][][][perf3

psping[]Windows[]<br>[][][][]https://docs.microsoft.com/zh-cn/sysinternals/downloads/psping **DOPSTools.zip** 

00000 yum install epel-release yum install tcping tcping <host\_ip> <port>

3,tcping(Linux)

0000

00000telnet00000001P000<br>0000

2[Jtelnet][Jtcp[][][][][][][][][telnet]

(Windows) netstat -antp |findstr <PORT> netstat -antp |findstr <PID>

netstat -antp |grep <PORT>

 *()*

000000000<br>1∏netstat<br>000000(Linux)<br>netstat -antp |grep <PID>

 *()*

**:** zh\_CN **:** 2024/03/25 13:45:18